# **OptiPlex 5400 All-in-One**

Setup and Specifications

Regulatory Model: W26C Regulatory Type: W26C005 March 2022 Rev. A00

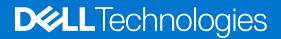

#### Notes, cautions, and warnings

(i) NOTE: A NOTE indicates important information that helps you make better use of your product.

CAUTION: A CAUTION indicates either potential damage to hardware or loss of data and tells you how to avoid the problem.

MARNING: A WARNING indicates a potential for property damage, personal injury, or death.

© 2022 Dell Inc. or its subsidiaries. All rights reserved. Dell, EMC, and other trademarks are trademarks of Dell Inc. or its subsidiaries. Other trademarks may be trademarks of their respective owners.

# Contents

| Chapter 2: Views of OptiPlex 5400 All-in-One                                   | 11 |
|--------------------------------------------------------------------------------|----|
| Right                                                                          | 11 |
| Left                                                                           |    |
| Front                                                                          |    |
| Retractable camera                                                             |    |
| Bottom                                                                         | 14 |
| Back                                                                           | 16 |
| Inside view of your computer                                                   |    |
| View of 65 W configuration                                                     |    |
| View of 35 W configuration                                                     |    |
|                                                                                |    |
| Chapter 3: Specifications of OptiPlex 5400 All-in-One<br>Dimensions and weight |    |
| Processor                                                                      |    |
| Chipset                                                                        |    |
| Operating system                                                               |    |
| Memory                                                                         |    |
| Memory matrix                                                                  |    |
| External ports                                                                 |    |
| Internal slots                                                                 |    |
| Ethernet                                                                       |    |
| Wireless module                                                                |    |
| Audio                                                                          |    |
| Storage                                                                        |    |
| Media-card reader                                                              |    |
| Camera                                                                         |    |
| Power ratings                                                                  |    |
| Power supply connector                                                         |    |
| Display                                                                        |    |
| GPU—Integrated                                                                 |    |
| Multiple display support matrix                                                |    |
| Hardware security                                                              |    |
| Environmental                                                                  |    |
| Regulatory compliance                                                          |    |
| Operating and storage environment                                              |    |
| Operating and storage environment                                              |    |

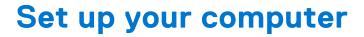

1

1. Set up the stand.

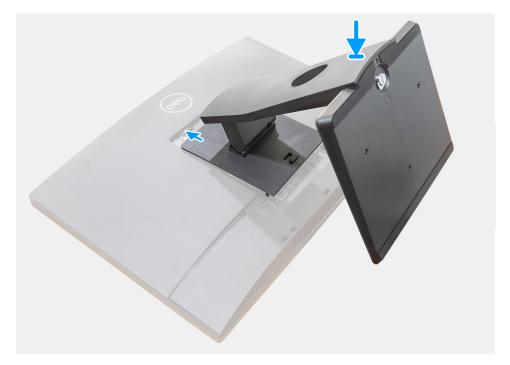

Figure 1. Fixed stand

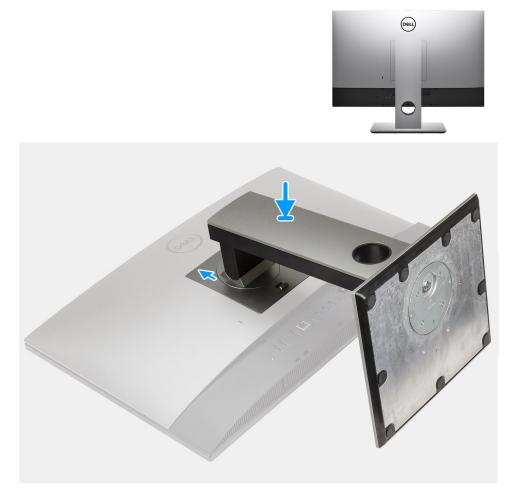

### Figure 2. Height Adjustable Stand

(i) NOTE: Follow the same procedure to install the Height Adjustable Stand with Optical Disk Drive.

#### 2. Connect the keyboard and mouse.

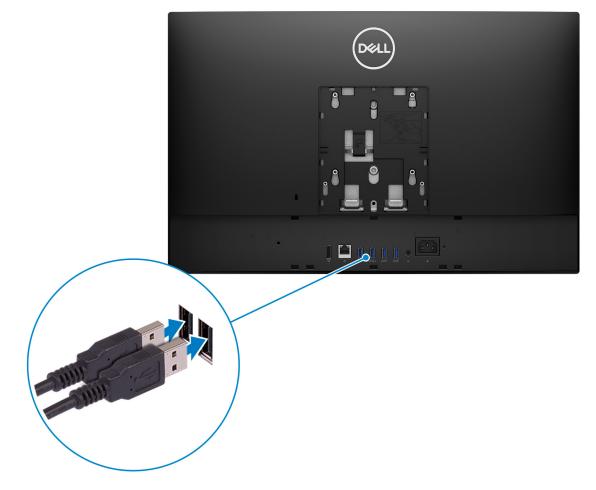

**3.** Connect to your network using a cable, or connect to a wireless network.

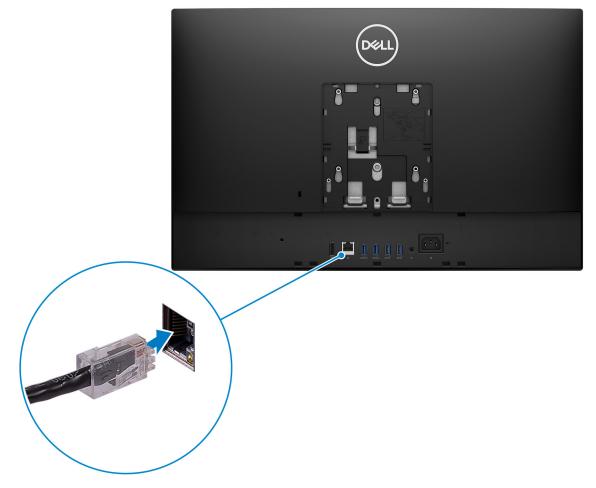

#### **4.** Connect the power cable.

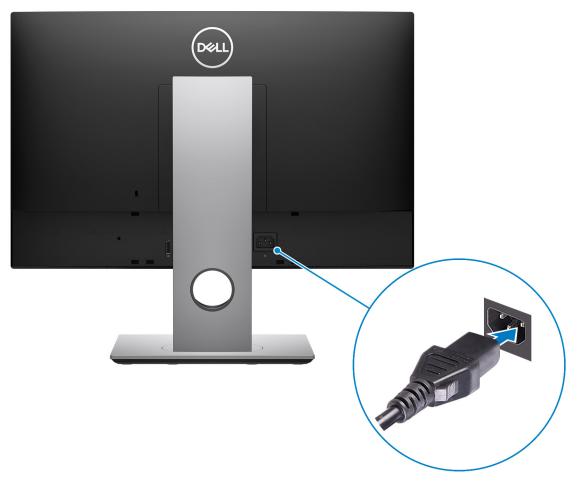

#### 5. Press the power button.

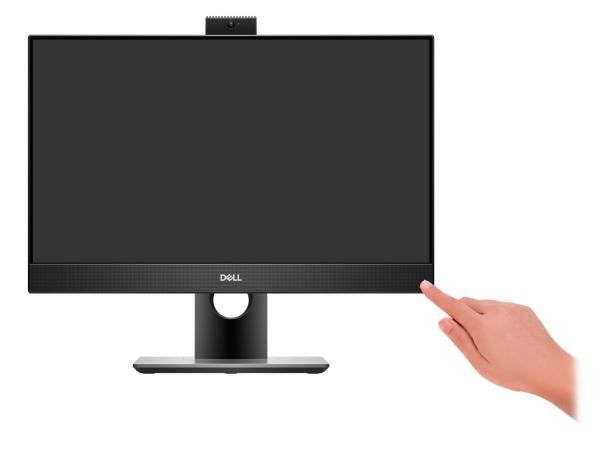

#### 6. Finish operating system setup.

#### For Ubuntu:

Follow the on-screen instructions to complete the setup. For more information about installing and configuring Ubuntu, see the knowledge base articles 000131655 and 000131676 at www.dell.com/support.

#### For Windows:

Follow the on-screen instructions to complete the setup. When setting up, Dell recommends that you:

• Connect to a network for Windows updates.

- **NOTE:** If connecting to a secured wireless network, enter the password for the wireless network access when prompted.
- If connected to the internet, sign-in with or create a Microsoft account. If not connected to the internet, create an offline account.
- On the **Support and Protection** screen, enter your contact details.
- 7. Locate and use Dell apps from the Windows Start menu—Recommended

#### Table 1. Locate Dell apps

| Resources | Description                                                                                                    |
|-----------|----------------------------------------------------------------------------------------------------|
|           | My Dell                                                                                                    |
| Deell     | Centralized location for key Dell applications, help articles, and other important information about your computer. It also notifies you about the warranty status, recommended accessories, and software updates if available. |

#### Table 1. Locate Dell apps (continued)

| Resources    | Description                                                                                                    |
|--------------|----------------------------------------------------------------------------------------------------|
|              | SupportAssist                                                                                                    |
| <u>~</u>     | SupportAssist proactively and predictively identifies hardware and software issues on your computer and automates the engagement process with Dell Technical support. It addresses performance and stabilization issues, prevents security threats, monitors, and detects hardware failures. For more information, see <i>SupportAssist for Home PCs User's Guide</i> at www.dell.com/serviceabilitytools. Click <b>SupportAssist</b> and then, click <b>SupportAssist for Home PCs</b> . |
|              | Dell Update                                                                                                    |
| -< <u>\$</u> | Updates your computer with critical fixes and latest device drivers as they become available.<br>For more information about using Dell Update, see the knowledge base article 000149088 at<br>www.dell.com/support.                                                                                                    |
|              | Dell Digital Delivery                                                                                                    |
|              | Download software applications, which are purchased but not preinstalled on your computer. For more information about using Dell Digital Delivery, see the knowledge base article 000129837 at www.dell.com/support.                                                                                                    |

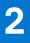

# Views of OptiPlex 5400 All-in-One

## Right

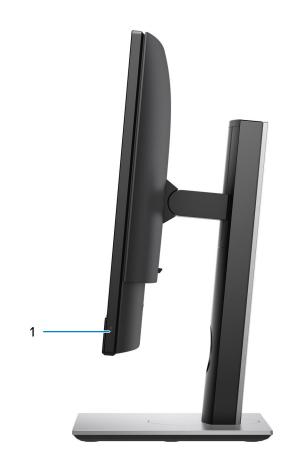

1. Hard-drive status indicator

## Left

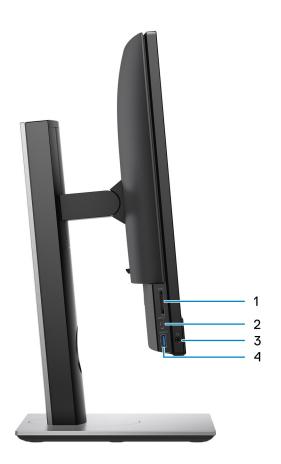

- 1. SD 4.0 card slot
- 2. USB 3.2 Gen 2x1 Type-C port
- **3.** Universal audio port
- 4. USB 3.2 Gen 1 port with PowerShare

## Front

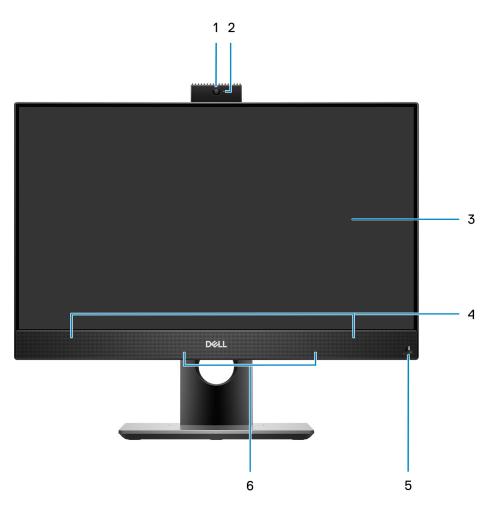

- 1. Full HD webcam
- 2. Camera-status light
- 3. Display
- 4. Speakers
- 5. Power button and power-status/diagnostic indicator
- 6. Array microphones

### **Retractable camera**

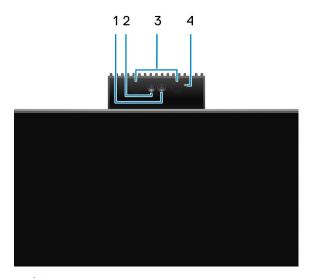

(i) **NOTE:** Depending on the configuration ordered, your computer will have only RGB camera or both RGB camera and Infrared camera.

- 1. Full HD camera
- 2. Infrared camera
- 3. Infrared emitter
- 4. Camera-status light

### **Bottom**

#### Bottom view—with UMA configuration-35 W

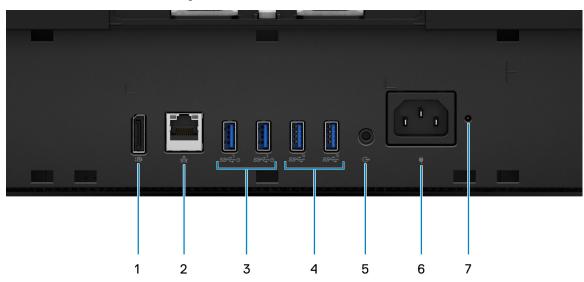

- 1. DisplayPort++ 1.4a/HDCP 2.3 port
- 2. RJ45 Ethernet port
- 3. USB 3.2 Gen 1 ports with Smart Power On
- 4. USB 3.2 Gen 2 ports
- **5.** Line-out audio port
- 6. Power connector

7. Power-Supply Unit (PSU) status indicator LED

#### Bottom view—with UMA configuration-65 W

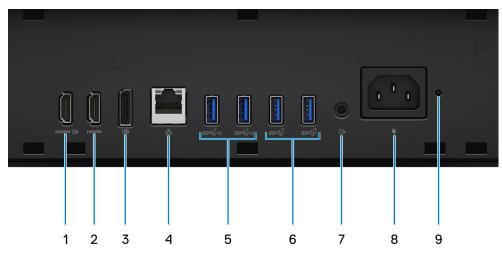

- 1. HDMI-IN—HDMI 1.4a port
- 2. HDMI-OUT—HDMI 2.0 port
- 3. DisplayPort++ 1.4a/HDCP 2.3 port
- 4. RJ45 Ethernet port
- ${\bf 5.}\ \mbox{USB}\ \mbox{3.2}\ \mbox{Gen}\ \mbox{1}\ \mbox{ports}\ \mbox{with}\ \mbox{Smart}\ \mbox{Power}\ \mbox{On}$
- 6. USB 3.2 Gen 2 ports
- 7. Line-out audio port
- 8. Power connector
- 9. PSU status indicator

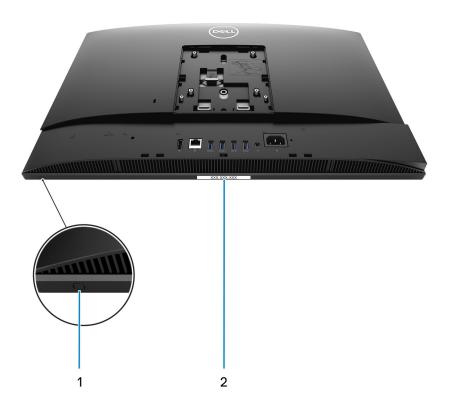

- 1. Display Built-in Self Test button
- 2. Service tag label

## Back

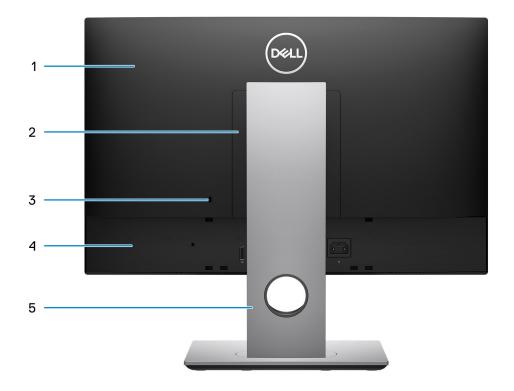

- 1. Back cover
- 2. Stand cover
- **3.** Kensington security-cable slot
- 4. Bottom cover
- 5. Stand

### Inside view of your computer

This section provides information about the components available in your computer.

### View of 65 W configuration

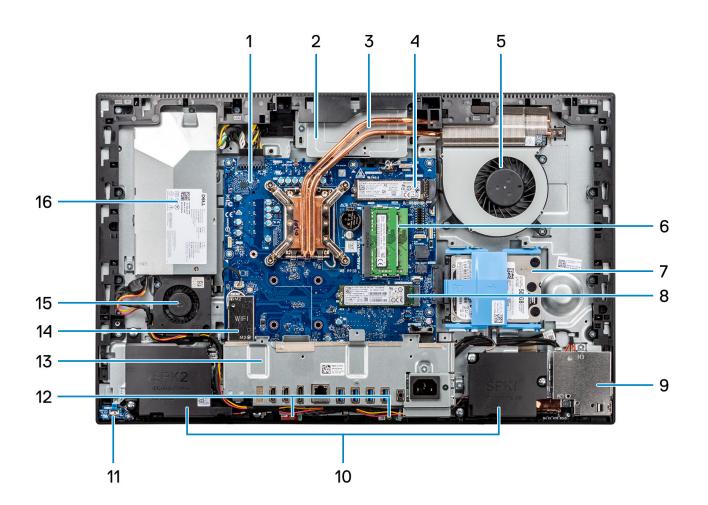

- 1. System board
- 2. Camera assembly
- 3. Heat sink
- 4. M.2 2230/2280 solid-state drive
- 5. Processor fan
- 6. Memory module
- 7. Hard drive
- 8. M.2 2230/2280 solid-state drive
- 9. Side-I/O board
- 10. Speakers
- **11.** Power button on the power board
- 12. Microphones
- 13. Rear-/O bracket
- 14. Wireless card
- 15. Power-supply fan
- 16. PSU

### View of 35 W configuration

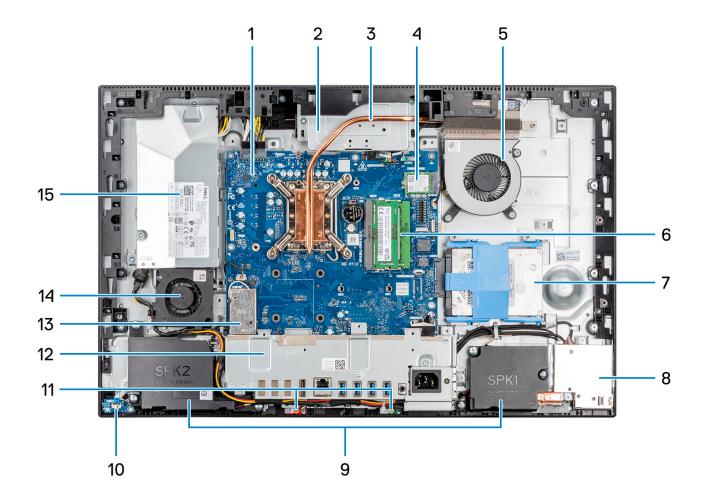

- 1. System board
- 2. Camera assembly
- 3. Heat sink
- 4. M.2 2230/2280 solid-state drive
- 5. Processor fan
- 6. Memory module
- 7. Hard drive
- 8. Side-I/O board
- 9. Speakers
- $\ensuremath{\textbf{10.}}$  Power button on the power board
- 11. Microphone modules
- 12. Rear-/O bracket
- 13. Wireless card
- 14. Power-supply fan
- 15. PSU

# **Specifications of OptiPlex 5400 All-in-One**

## **Dimensions and weight**

The following table lists the height, width, depth, and weight of your OptiPlex 5400 All-in-One.

#### Table 2. Dimensions and weight

| Description                                                                                                    | Values                                                                                   |  |  |
|----------------------------------------------------------------------------------------------------|------------------------------------------------------------------------------------------|--|--|
| Height:                                                                                                    |                                                                                          |  |  |
| Front height                                                                                                    | 344.00 mm (13.54 in.)                                                                    |  |  |
| Rear height                                                                                                    | 344.00 mm (13.54 in.)                                                                    |  |  |
| Width                                                                                                    | 540.20 mm (21.26 in.)                                                                    |  |  |
| Depth                                                                                                    | 52.60 mm (2.07 in.)                                                                      |  |  |
| Weight<br>(i) NOTE: The weight of your computer depends on the<br>configuration ordered and manufacturing variability. | Weight without stand<br>• 6.68 Kg (14.73 lbs.)—maximum<br>• 6.05 Kg (13.34 lbs.)—minimum |  |  |

### Processor

The following table lists the details of the processors that are supported by your OptiPlex 5400 All-in-One .

() NOTE: Global Standard Products (GSP) are a subset of Dell's relationship products that are managed for availability and synchronized transitions on a worldwide basis. They ensure that the same platform is available for purchase globally. This allows customers to reduce the number of configurations managed on a worldwide basis, thereby reducing their costs. They also enable companies to implement global IT standards by locking in specific product configurations worldwide.

Device Guard (DG) and Credential Guard (CG) are the new security features that only available on Windows 10 Enterprise today. Device Guard is a combination of enterprise-related hardware and software security features. When you configure together, it locks a device down so that it can only run trusted applications. If it is not a trusted application, it cannot run. Credential Guard uses virtualization-based security to isolate secrets (credentials) so that only privileged system software can access them. Unauthorized access to these secrets can lead to credential theft attacks. Credential Guard prevents these attacks by protecting NTLM password hashes and Kerberos Ticket Granting Tickets.

**NOTE:** Processor numbers are not a measure of performance. Processor availability subject to change and may vary by region/country.

#### Table 3. Processor

| Processor type            | Processor<br>wattage | Processor<br>core count | Processor<br>thread<br>count | Processor<br>speed | Processor<br>cache | Integrated graphics    |
|---------------------------|----------------------|-------------------------|------------------------------|--------------------|--------------------|------------------------|
| Intel Pentium Gold G7400  | 46 W                 | 2                       | 4                            | up to 3.70<br>GHz  | 6 MB               | Intel UHD Graphics 710 |
| Intel Pentium Gold G7400T | 35 W                 | 2                       | 4                            | up to 3.10<br>GHz  | 6 MB               | Intel UHD Graphics 710 |

#### Table 3. Processor (continued)

| 12 <sup>th</sup> Generation Intel Core<br>i3-12100  | 60 W | 4  | 8  | 3.30 GHz to<br>4.30 GHz | 12 MB | Intel UHD Graphics 730 |
|-----------------------------------------------------|------|----|----|-------------------------|-------|------------------------|
| 12 <sup>th</sup> Generation Intel Core<br>i3-12100T | 35 W | 4  | 8  | 2.20 GHz to<br>4.10 GHz | 12 MB | Intel UHD Graphics 730 |
| 12 <sup>th</sup> Generation Intel Core<br>i3-12300  | 60 W | 4  | 8  | 3.50 GHz to<br>4.40 GHz | 12 MB | Intel UHD Graphics 730 |
| 12 <sup>th</sup> Generation Intel Core<br>i3-12300T | 35 W | 4  | 8  | 2.30 GHz to<br>4.20 GHz | 12 MB | Intel UHD Graphics 730 |
| 12 <sup>th</sup> Generation Intel Core<br>i5-12400  | 65 W | 6  | 12 | 2.50 GHz to<br>4.40 GHz | 18 MB | Intel UHD Graphics 730 |
| 12 <sup>th</sup> Generation Intel Core<br>i5-12400T | 35 W | 6  | 12 | 1.80 GHz to<br>4.20 GHz | 18 MB | Intel UHD Graphics 730 |
| 12 <sup>th</sup> Generation Intel Core<br>i5-12500  | 65 W | 6  | 12 | 3 GHz to<br>4.60 GHz    | 18 MB | Intel UHD Graphics 770 |
| 12 <sup>th</sup> Generation Intel Core<br>i5-12500T | 35 W | 6  | 12 | 2 GHz to<br>4.40 GHz    | 18 MB | Intel UHD Graphics 770 |
| 12 <sup>th</sup> Generation Intel Core<br>i5-12600  | 65 W | 6  | 12 | 3.30 GHz to<br>4.80 GHz | 18 MB | Intel UHD Graphics 770 |
| 12 <sup>th</sup> Generation Intel Core<br>i5-12600T | 35 W | 6  | 12 | 2.10 GHz to<br>4.60 GHz | 18 MB | Intel UHD Graphics 770 |
| 12 <sup>th</sup> Generation Intel Core<br>i7-12700  | 65 W | 12 | 20 | 2.10 GHz to<br>4.90 GHz | 25 MB | Intel UHD Graphics 770 |
| 12 <sup>th</sup> Generation Intel Core<br>i7-12700T | 35 W | 12 | 20 | 1.40 GHz to<br>4.60 GHz | 25 MB | Intel UHD Graphics 770 |

## Chipset

The following table lists the details of the chipset supported by your OptiPlex 5400 All-in-One.

#### Table 4. Chipset

| Description                                          | Values                                                                                         |
|------------------------------------------------------|------------------------------------------------------------------------------------------------|
| Chipset                                              | Intel Q670 PCH                                                                                 |
| Processor                                            | <ul> <li>Intel Pentium Gold</li> <li>12<sup>th</sup> Generation Intel Core i3/i5/i7</li> </ul> |
| DRAM bus width                                       | <ul> <li>64-bit (for single-channel)</li> <li>128-bit (for dual-channel)</li> </ul>            |
| Flash EPROM                                          | 32 MB                                                                                          |
| PCle bus                                             | Up to Gen 3.0                                                                                  |
| Non-volatile memory                                  | Yes                                                                                            |
| BIOS configuration Serial Peripheral Interface (SPI) | 256 Mbit (32 MB) located at SPI_FLASH                                                          |

#### Table 4. Chipset (continued)

| Description                                              | Values                                                                               |
|----------------------------------------------------------|--------------------------------------------------------------------------------------|
| Trusted Platform Module (TPM) 2.0 (Discrete TPM Enabled) | 24 KB located at TPM 2.0 on chipset                                                  |
| Firmware-TPM (Discrete TPM disabled)                     | By default the Platform Trust Technology feature is visible to the operating system. |
| NIC EEPROM                                               | LOM configuration contained within SPI flash ROM instead of LOM e-fuse               |

### **Operating system**

Your OptiPlex 5400 All-in-One supports the following operating systems:

- Windows 11 Home, 64-bit
- Windows 11 Home National Academic, 64-bit
- Windows 11 Pro, 64-bit
- Windows 11 Pro National Academic, 64-bit
- Windows 11 CMIT Government Edition, 64-bit (China only)
- Windows 11 Downgrade (Windows 10 image)
- Ubuntu Linux 20.04 LTS, 64-bit
- Kylin Linux Desktop version 10.1 (China only)

For more information about Dell OS Recovery image, see How to Download and Use the Dell OS Recovery Image in Microsoft Windows, at Dell support site.

#### Commercial platform Windows 11 N-2 and 5-year operating system supportability:

All newly introduced 2019 and later commercial platforms (Latitude, OptiPlex, and Dell Precision) will qualify and ship with the most current factory installed Semi-Annual Channel Windows 11 version (N) and qualify (but not ship) the previous two versions (N-1, N-2). The OptiPlex 5400 All-in-One will RTS with Windows 11 version v20H2 at time of launch, and this version will determine the N-2 versions that are initially qualified for this platform.

For future versions of Windows 11, Dell continues to test the commercial platform with coming Windows 11 releases during device production and for five years post-production, including both fall and spring releases from Microsoft.

For additional information about N-2 and 5-year Windows operating system supportability, see the Dell Windows as a Service (WaaS), at Dell support site.

#### EOML 411

The OptiPlex 5400 All-in-One continues to test the coming Semi-Annual Channel Windows 11 version releases for five years post-production, including both fall and spring releases from Microsoft.

## Memory

The following table lists the memory specifications of your OptiPlex 5400 All-in-One.

#### Table 5. Memory specifications

| Description                  | Values     |
|------------------------------|------------|
| Memory slots                 | Two-SoDIMM |
| Memory type                  | DDR4       |
| Memory speed                 | 3200 MHz   |
| Maximum memory configuration | 64 GB      |
| Minimum memory configuration | 4 GB       |

#### Table 5. Memory specifications (continued)

| Description                     | Values                                                                                                    |
|---------------------------------|----------------------------------------------------------------------------------------------------|
| Memory size per slot            | 4 GB, 8 GB, 16 GB, 32 GB                                                                                                    |
| Memory configurations supported | <ul> <li>4 GB, 1 x 4 GB, DDR4, 3200 MHz</li> <li>8 GB, 1 x 8 GB, DDR4, 3200 MHz</li> <li>16 GB, 1 x 16 GB, DDR4, 3200 MHz</li> <li>16 GB, 2 x 8 GB, DDR4, 3200 MHz, dual-channel</li> <li>32 GB, 1 x 32 GB, DDR4, 3200 MHz</li> <li>32 GB, 2 x 16 GB, DDR4, 3200 MHz, dual-channel</li> <li>64 GB, 2 x 32 GB, DDR4, 3200 MHz, dual-channel</li> </ul> |

### **Memory matrix**

The following table lists the memory configurations supported for your OptiPlex 5400 All-in-One.

#### Table 6. Memory matrix

| Configuration | Slot     |          |  |
|---------------|----------|----------|--|
|               | SO-DIMM1 | SO-DIMM2 |  |
| 4 GB DDR4     | 4 GB     | NA       |  |
| 8 GB DDR4     | 8 GB     | NA       |  |
| 16 GB DDR4    | 16 GB    | NA       |  |
| 16 GB DDR4    | 8 GB     | 8 GB     |  |
| 32 GB DDR4    | 32 GB    | NA       |  |
| 32 GB DDR4    | 16 GB    | 16 GB    |  |
| 64 GB DDR4    | 32 GB    | 32 GB    |  |

### **External ports**

The following table lists the external ports of your OptiPlex 5400 All-in-One.

#### Table 7. External ports

| Description  | Values                                                                                                    |
|--------------|----------------------------------------------------------------------------------------------------|
| Network port | One RJ45 Ethernet port (rear)                                                                                                    |
| USB ports    | <ul> <li>One USB 3.2 Gen 2x1 Type-C port (side)</li> <li>One USB 3.2 Gen 1 port with PowerShare (side)</li> <li>Two USB 3.2 Gen 2 ports (rear)</li> <li>Two USB 3.2 Gen 1 ports with Smart Power On (rear)</li> </ul> |
| Audio port   | <ul><li>One universal audio port (side)</li><li>One Line-out audio port (rear)</li></ul>                                                                                                    |
| Video port   | <ul> <li>One DisplayPort++ 1.4a/HDCP 2.3 port</li> <li>One HDMI-IN—HDMI 1.4a port (with UMA configuration-65 W)</li> <li>One HDMI-OUT—HDMI 2.0 port (with UMA configuration-65 W)</li> </ul>                          |

#### Table 7. External ports (continued)

| Description         | Values                             |
|---------------------|------------------------------------|
| Media-card reader   | One SD 4.0 card slot (side)        |
| Power-adapter port  | Not supported                      |
| Security-cable slot | One Kensington security-cable slot |

### **Internal slots**

The following table lists the internal slots of your OptiPlex 5400 All-in-One.

#### Table 8. Internal slots

| Description               | Values                                                                                                    |
|---------------------------|----------------------------------------------------------------------------------------------------|
| PCIe expansion card slots | Not supported                                                                                                    |
| mSATA                     | Not supported                                                                                                    |
| SATA                      | One SATA slot for 2.5-inch hard drive                                                                                                    |
| M.2                       | <ul> <li>One M.2 2230 slot for Wi-Fi and Bluetooth card</li> <li>One M.2 2230/2280 slot for SSD (35 W)</li> <li>Two M.2 2230/2280 slot for SSD (65 W)</li> <li>(i) NOTE: To learn more about the features of different types of M.2 cards, see the knowledge base article 000144170 at www.dell.com/support.</li> </ul> |

### Ethernet

The following table lists the wired Ethernet Local Area Network (LAN) specifications of your OptiPlex 5400 All-in-One.

#### Table 9. Ethernet specifications

| Description   | Values           |
|---------------|------------------|
| Model number  | Intel i219-LM    |
| Transfer rate | 10/100/1000 Mbps |

### **Wireless module**

The following table lists the Wireless Local Area Network (WLAN) module specifications of your OptiPlex 5400 All-in-One.

#### Table 10. Wireless module specifications

| Description               | Option one         | Option two          | Option three        |
|---------------------------|--------------------|---------------------|---------------------|
| Model number              | Intel AX201        | Intel AX211         | Realtek RTL8822CE   |
| Transfer rate             | Up to 2400 Mbps    | Up to 2400 Mbps     | Up to 867 Mbps      |
| Frequency bands supported | 2.4 GHz/5 GHz      | 2.4 GHz/5 GHz/6 GHz | 2.4 GHz/5 GHz       |
| Wireless standards        | • WiFi 802.11a/b/g | • WiFi 802.11a/b/g  | • Wi-Fi 802.11a/b/g |

#### Table 10. Wireless module specifications (continued)

| Description | Option one                                                                                                   | Option two                                                                                                    | Option three                                                                  |
|-------------|----------------------------------------------------------------------------------------------------|----------------------------------------------------------------------------------------------------|-------------------------------------------------------------------------------|
|             | <ul> <li>Wi-Fi 4 (WiFi 802.11n)</li> <li>Wi-Fi 5 (WiFi 802.11ac)</li> <li>Wi-Fi 6 (WiFi 802.11ax)</li> </ul> | <ul> <li>Wi-Fi 4 (WiFi 802.11n)</li> <li>Wi-Fi 5 (WiFi 802.11ac)</li> <li>Wi-Fi 6E (WiFi 802.11ax)</li> </ul> | <ul> <li>Wi-Fi 4 (Wi-Fi 802.11n)</li> <li>Wi-Fi 5 (Wi-Fi 802.11ac)</li> </ul> |
| Encryption  | <ul> <li>64-bit/128-bit WEP</li> <li>AES-CCMP</li> <li>TKIP</li> </ul>                                       | <ul> <li>64-bit/128-bit WEP</li> <li>AES-CCMP</li> <li>TKIP</li> </ul>                                        | <ul> <li>64-bit/128-bit WEP</li> <li>AES-CCMP</li> <li>TKIP</li> </ul>        |
| Bluetooth   | Bluetooth 5.2                                                                                                | Bluetooth 5.2                                                                                                 | Bluetooth 5.0                                                                 |

## Audio

The following table lists the audio specifications of your OptiPlex 5400 All-in-One.

#### Table 11. Audio specifications

| Description                |                        | Values                                                                                          |
|----------------------------|------------------------|-------------------------------------------------------------------------------------------------|
| Audio controller           |                        | Realtek Codec ALC3289                                                                           |
| Stereo conversion          |                        | Realtek Codec ALC3289 capability supporting 44.1 k/48 k/96 k/192 kHz sample rate DAC conversion |
| Internal audio interface   | 2                      | High definition audio interface                                                                 |
| External audio interfac    | e                      | Universal audio jack                                                                            |
| Number of speakers         |                        | Two (Stereo speakers with Waves MaxxAudio® Pro, 2 W x 2 = 4 W total)                            |
| Internal-speaker amplifier |                        | Realtek Amplifier ALC1302                                                                       |
| External volume contro     | bls                    | No hardware volume buttons                                                                      |
| Speaker output:            |                        |                                                                                                 |
|                            | Average speaker output | 2 W                                                                                             |
| Peak speaker output        |                        | 2.5 W                                                                                           |
| Subwoofer output           |                        | Not applicable                                                                                  |
| Microphone                 |                        | Two—MEMS microphones                                                                            |

## Storage

This section lists the storage options on your OptiPlex 5400 All-in-One.

#### Table 12. Storage matrix-35 W configuration

| Storage             | Single M.2<br>socket | 1 <sup>st</sup> 2.5-inch hard drive |
|---------------------|----------------------|-------------------------------------|
| 2.5-inch hard drive | No                   | Yes                                 |
| M.2 SSD Boot        | Yes                  | No                                  |

#### Table 12. Storage matrix-35 W configuration (continued)

|              |                     | Single M.2<br>socket | 1 <sup>st</sup> 2.5-inch hard drive |
|--------------|---------------------|----------------------|-------------------------------------|
| M.2 SDD Boot | 2.5-inch hard drive | Yes                  | Yes                                 |

#### Table 13. Storage matrix—65 W configuration

|                     |                     | Single M.2<br>socket | 2 <sup>nd</sup> M.2 socket | 1 <sup>st</sup> 2.5-inch hard<br>drive |
|---------------------|---------------------|----------------------|----------------------------|----------------------------------------|
| 2.5-inch hard drive |                     | No                   | No                         | Yes                                    |
| M.2 SSD Boot        |                     | Yes                  | No                         | No                                     |
| M.2 SSD Boot        |                     | Yes                  | Yes                        | No                                     |
| M.2 SSD Boot        | 2.5-inch hard drive | Yes                  | No                         | Yes                                    |
| M.2 SSD Boot        | 2.5-inch hard drive | Yes                  | Yes                        | Yes                                    |
| M.2 SSD Boot        | M.2 SSD Boot        | Yes                  | Yes                        | Yes                                    |

#### Table 14. Storage specifications

| Storage type                                                 | Interface type          | Capacity   |
|--------------------------------------------------------------|-------------------------|------------|
| 2.5-inch, 5400 RPM, HDD                                      | SATA AHCI, up to 6 Gbps | Up to 2 TB |
| 2.5-inch, 7200 RPM, HDD                                      | SATA AHCI, up to 6 Gbps | Up to 1 TB |
| 2.5-inch, 7200 RPM, HDD, self-<br>encrypting, Opal 2.0, FIPS | SATA AHCI, up to 6 Gbps | 500 GB     |
| M.2 2230, Class 35 SSD                                       | PCle NVMe Gen3 x4       | Up to 1 TB |
| M.2 2230, Class 35 SSD, self-encrypting drive                | PCle NVMe Gen3 x4       | 256 GB     |
| M.2 2280, Class 40 SSD                                       | PCle NVMe Gen4 x4       | Up to 2 TB |
| M.2 2280, Class 40 SSD, self-encrypting drive                | PCle NVMe Gen3 x4       | Up to 1 TB |

### **Media-card reader**

The following table lists the media cards supported by your OptiPlex 5400 All-in-One.

#### Table 15. Media-card reader specifications

| Description                                               | Values                                                                                                    |
|-----------------------------------------------------------|----------------------------------------------------------------------------------------------------|
| Media-card type                                           | One Secure Digital (SD) 4.0 card                                                                                                    |
| Media-cards supported                                     | <ul> <li>Secure Digital High Capacity (SDHC)</li> <li>Secure Digital Extended Capacity (SDXC)</li> <li>Secure Digital (SD) 4.0</li> <li>SD UHS-I (UHS50)</li> </ul> |
| (j) NOTE: The maximum capacity supported by the media-car | rd reader varies depending on the standard of the media card                                                                                                    |

installed in your computer.

## Camera

The following table lists the camera specifications of your OptiPlex 5400 All-in-One.

#### Table 16. Full HD RGB Infrared Webcam

| Des   | cription                | Values                                                               |
|-------|-------------------------|----------------------------------------------------------------------|
| Num   | nber of cameras         | One                                                                  |
| Carr  | nera type               | FHD RGB camera/Infrared camera                                       |
| Carr  | nera location           | Front pop-up camera                                                  |
| Carr  | nera sensor type        | CMOS sensor technology                                               |
| Foc   | us detail               | <ul> <li>Fixed focus</li> <li>Focus area—23 cm ~ Infinity</li> </ul> |
| Carr  | nera resolution:        |                                                                      |
|       | Still image             | 2.07 megapixels                                                      |
|       | Video                   | 1920 x 1080 (FHD) at 30 fps                                          |
| Infra | ared camera resolution: |                                                                      |
|       | Still image             | 0.30 megapixels                                                      |
|       | Video                   | 640 x 480 (VGA) at 30 fps                                            |
| Diag  | jonal viewing angle:    |                                                                      |
|       | Camera                  | 77.50 degrees                                                        |
|       | Infrared camera         | 82.90 degrees                                                        |

#### Table 17. Full HD RGB Webcam

| Desc                    | cription     | Values                      |
|-------------------------|--------------|-----------------------------|
| Number of cameras       |              | One                         |
| Camera type             |              | FHD RGB camera              |
| Cam                     | era location | Front pop-up camera         |
| Camera sensor type      |              | CMOS sensor technology      |
| Camera resolution:      |              |                             |
|                         | Still image  | 2.07 megapixels             |
|                         | Video        | 1920 x 1080 (FHD) at 30 fps |
| Diagonal viewing angle: |              | 77.40 degrees               |

### **Power ratings**

The following table lists the power rating specifications of OptiPlex 5400 All-in-One.

#### Table 18. Power ratings

| Description | Option one   | Option two   |
|-------------|--------------|--------------|
| Туре        | 155 W Bronze | 160 W Bronze |

#### Table 18. Power ratings (continued)

| Description                 | Option one                                                 | Option two                                                 |
|-----------------------------|------------------------------------------------------------|------------------------------------------------------------|
| Input voltage               | 90 VAC to 264 VAC                                          | 90 VAC to 264 VAC                                          |
| Input frequency             | 47 Hz to 63 Hz                                             | 47 Hz to 63 Hz                                             |
| Input current (maximum)     | 3.6 A                                                      | 3.6 A                                                      |
| Output current (continuous) | <ul> <li>+19.5 VA/7.5 A</li> <li>+19.5 VB/7.0 A</li> </ul> | <ul> <li>+19.5 VA/7.5 A</li> <li>+19.5 VB/7.0 A</li> </ul> |
|                             | Standby mode:<br>• +19.5 VA/0.5 A<br>• +19.5 VB/1.75 A     | Standby mode:<br>• +19.5 VA/0.5 A<br>• +19.5 VB/1.75 A     |
| Rated output voltage        | <ul> <li>+19.5 VA</li> <li>+19.5 VB</li> </ul>             | <ul> <li>+19.5 VA</li> <li>+19.5 VB</li> </ul>             |
| Temperature range           |                                                            |                                                            |
| Operating                   | 5°C to 42°C (41°F to 107°F)                                | 5°C to 42°C (41°F to 107°F)                                |
| Storage                     | -40°C to 70°C (-40°F to 158°F)                             | -40°C to 70°C (-40°F to 158°F)                             |

### **Power supply connector**

The following table lists the Power supply connector specifications of your OptiPlex 5400 All-in-One.

#### Table 19. Power supply connector

| 155 W (80 PLUS Bronze) | <ul><li>One 16 pin connector for system board</li><li>One 2 pin connector for LED</li></ul> |
|------------------------|---------------------------------------------------------------------------------------------|
| 160 W (80 PLUS Bronze) | <ul><li>One 16 pin connector for system board</li><li>One 2 pin connector for LED</li></ul> |

## Display

The following table lists the display specifications of your OptiPlex 5400 All-in-One.

#### Table 20. Display specifications

| Description                             |          | Option one (non-touch display)                                    | Option two (touch-display)                                        |
|-----------------------------------------|----------|-------------------------------------------------------------------|-------------------------------------------------------------------|
| Display type                            |          | Full High Definition (FHD)                                        | Full High Definition (FHD)                                        |
| Display-panel technology                |          | Wide Viewing Angle (WVA)                                          | Wide Viewing Angle (WVA)                                          |
| Display-panel dimensions (active area): |          |                                                                   |                                                                   |
|                                         | Height   | 296.46 mm (11.67 in.)                                             | 296.46 mm (11.67 in.)                                             |
|                                         | Width    | 527.04 mm (20.75 in.)                                             | 527.04 mm (20.75 in.)                                             |
|                                         | Diagonal | 604.70 mm (23.81 in.)                                             | 604.70 mm (23.81 in.)                                             |
| Display-panel native resolution         |          | 1920 x 1080                                                       | 1920 x 1080                                                       |
| Luminance                               |          | <ul><li> 200 nits (minimum)</li><li> 250 nits (typical)</li></ul> | <ul><li> 200 nits (minimum)</li><li> 250 nits (typical)</li></ul> |

#### Table 20. Display specifications (continued)

| Description                   | Option one (non-touch display)                                        | Option two (touch-display)                                            |
|-------------------------------|-----------------------------------------------------------------------|-----------------------------------------------------------------------|
| Megapixels                    | 2.07                                                                  | 2.07                                                                  |
| Color gamut                   | 99% sRGB (typical)                                                    | 72% NTSC typical                                                      |
| Pixels Per Inch (PPI)         | 92                                                                    | 92                                                                    |
| Contrast ratio                | <ul><li>700:1 (minimum)</li><li>1000:1 (typical)</li></ul>            | <ul><li>700:1 (minimum)</li><li>1000:1 (typical)</li></ul>            |
| Response time (max.)          | <ul><li> 25 ms (maximum)</li><li> 14 ms (typical)</li></ul>           | <ul><li> 25 ms (maximum)</li><li> 14 ms (typical)</li></ul>           |
| Refresh rate                  | 60 Hz                                                                 | 60 Hz                                                                 |
| Horizontal view angle         | <ul><li>170 degrees (minimum)</li><li>178 degrees (typical)</li></ul> | <ul><li>170 degrees (minimum)</li><li>178 degrees (typical)</li></ul> |
| Vertical view angle           | <ul><li>170 degrees (minimum)</li><li>178 degrees (typical)</li></ul> | <ul><li>170 degrees (minimum)</li><li>178 degrees (typical)</li></ul> |
| Pixel pitch                   | 0.2745 x 0.2745 mm                                                    | 0.2745 x 0.2745 mm                                                    |
| Power consumption (maximum)   | 12.70 W                                                               | 13.48 W                                                               |
| Anti-glare vs glossy finish   | Anti-glare                                                            | Anti-glare                                                            |
| Adaptive sync                 | Not applicable                                                        | Not applicable                                                        |
| Stylus support                | Not applicable                                                        | Capacitive touch                                                      |
| Multi-touch feature supported | Not applicable                                                        | 10-points multi-touch                                                 |
| Display surface               | Anti-glare treatment of the front polarizer (Haze 25%, 3H)            | Anti-glare treatment of the front polarizer (Haze 25%, 3H)            |

## **GPU**—Integrated

The following table lists the specifications of the integrated Graphics Processing Unit (GPU) supported by your OptiPlex 5400 All-in-One.

#### Table 21. GPU—Integrated

| Controller             | External display support                                                                                                    | Memory size          | Processor                                                                                                    |
|------------------------|----------------------------------------------------------------------------------------------------|----------------------|----------------------------------------------------------------------------------------------------|
| Intel UHD Graphics 710 | <ul> <li>One DisplayPort++ 1.4a/<br/>HDCP 2.3 port</li> <li>One HDMI-OUT—HDMI<br/>2.0 port (with UMA<br/>configuration-65 W)</li> </ul> | Shared system memory | 12 <sup>th</sup> Generation Intel Pentium<br>Gold G7400 and G7400T<br>processor                                              |
| Intel UHD Graphics 730 | <ul> <li>One DisplayPort++ 1.4a/<br/>HDCP 2.3 port</li> <li>One HDMI-OUT—HDMI<br/>2.0 port (with UMA<br/>configuration-65 W)</li> </ul> | Shared system memory | 12 <sup>th</sup> Generation Intel Core<br>i3-12100, i3-12100T, i3-12300,<br>i3-12300T, i5-12400, and<br>i5-12400T processors |
| Intel UHD Graphics 770 | One DisplayPort++ 1.4a/<br>HDCP 2.3 port                                                                                                | Shared system memory | 12 <sup>th</sup> Generation Intel<br>Core i5-12500, i5-12500T,                                                               |

#### Table 21. GPU—Integrated (continued)

| Controller | External display support                                                                  | Memory size | Processor                                                     |
|------------|-------------------------------------------------------------------------------------------|-------------|---------------------------------------------------------------|
|            | <ul> <li>One HDMI-OUT—HDMI</li> <li>2.0 port (with UMA<br/>configuration-65 W)</li> </ul> |             | i5-12600, i5-12600T,<br>i7-12700, and i7-12700T<br>processors |

## Multiple display support matrix

The following table lists the multiple display support matrix for your OptiPlex 5400 All-in-One.

#### Table 22. Multiple display support matrix

| Description              | Option 1                                                                                                    | Option 2                                                                                                    | Option 3                                                                                                    |
|--------------------------|----------------------------------------------------------------------------------------------------|----------------------------------------------------------------------------------------------------|----------------------------------------------------------------------------------------------------|
| Integrated Graphics Card | Intel UHD Graphics 710                                                                                                    | Intel UHD Graphics 730                                                                                                    | Intel UHD Graphics 770                                                                                                    |
| Optional Module          | NA                                                                                                    | NA                                                                                                    | NA                                                                                                    |
| Supported 4K Displays    | <ul> <li>On board integrated DP1.4<br/>HBR3 (5120 x 3200 @ 60<br/>Hz)</li> <li>On board integrated HDMI<br/>2.0 (4096 x 2160 @ 60<br/>Hz)—with 65 W UMA<br/>configuration</li> </ul> | <ul> <li>On board integrated<br/>DP1.4 HBR3 (5120 x<br/>3200 @ 60 Hz)</li> <li>On board integrated<br/>HDMI 2.0 (4096 x 2160<br/>@ 60 Hz)—with 65 W<br/>UMA configuration</li> </ul> | <ul> <li>On board integrated DP1.4<br/>HBR3 (5120 x 3200 @ 60 Hz)</li> <li>On board integrated HDMI 2.0<br/>(4096 x 2160 @ 60 Hz)—with<br/>65 W UMA configuration</li> </ul> |
| Supported 5K Displays    | On board integrated DP1.4 HBR3<br>(5120 x 3200 @ 60 Hz)                                                                                                    | On board integrated DP1.4<br>HBR3 (5120 x 3200 @ 60<br>Hz)                                                                                                    | On board integrated DP1.4 HBR3<br>(5120 x 3200 @ 60 Hz)                                                                                                    |

### Hardware security

The following table lists the hardware security of your OptiPlex 5400 All-in-One.

#### Table 23. Hardware security

| Hardware security                                  |
|----------------------------------------------------|
| Dell Lockable port cover (optional)                |
| Chassis lock slot support                          |
| Noble Custom AIO Plate Lock (optional)             |
| Supply chain tamper alerts                         |
| Chassis intrusion switch                           |
| Trusted Platform Module (Discrete TPM Enabled)     |
| SafeBIOS including Dell Off-host BIOS Verification |
| BIOS Resilience                                    |
| BIOS Recovery, and additional BIOS Controls        |
| SafeID including Trusted Platform Module (TPM) 2.0 |
| Self-Encrypting Drives (SED)                       |
| Smart card keyboard (FIPS)                         |
| D-Pedigree (Secure Supply Chain Functionality)     |
| Dell wired mouse with fingerprinter reader         |

## Environmental

The following table lists the environmental specifications of your OptiPlex 5400 All-in-One.

#### Table 24. Environmental

| Feature                                | Values   |
|----------------------------------------|----------|
| Recyclable packaging                   | Yes      |
| BFR/PVC—free chassis                   | No       |
| Vertical orientation packaging support | Yes      |
| Multi-Pack packaging                   | No       |
| Energy-Efficient Power Supply          | Standard |
| ENV0424 compliant                      | Yes      |

() NOTE: Wood-based fiber packaging contains a minimum of 35% recycled content by total weight of wood-based fiber. Packaging that contains without wood-based fiber can be claimed as Not Applicable. The anticipated required criteria for EPEAT 2018.

### **Regulatory compliance**

The following table lists the regulatory compliance of your OptiPlex 5400 All-in-One.

#### Table 25. Regulatory compliance

| Regulatory compliance                            |  |
|--------------------------------------------------|--|
| Product Safety, EMC and Environmental Datasheets |  |
| Dell Regulatory Compliance Home page             |  |
| Dell and the Environment                         |  |

## **Operating and storage environment**

This table lists the operating and storage specifications of your OptiPlex 5400 All-in-One.

Airborne contaminant level: G1 as defined by ISA-S71.04-1985

#### Table 26. Computer environment

| Description                 | Operating                                 | Storage                                    |
|-----------------------------|-------------------------------------------|--------------------------------------------|
| Temperature range           | 10°C to 35°C (50°F to 95°F)               | -40°C to 65°C (-40°F to 149°F)             |
| Relative humidity (maximum) | 20% to 80% (non-condensing)               | 5% to 95% (non-condensing)                 |
| Vibration (maximum)*        | 0.26 GRMS                                 | 1.37 GRMS                                  |
| Shock (maximum)             | 110 G†                                    | 160 G†                                     |
| Altitude range              | -15.2 m to 3048 m (-49.87 ft to 10000 ft) | -15.2 m to 10668 m (-49.87 ft to 35000 ft) |

the device outside these ranges may impact the performance of specific components.

\* Measured using a random vibration spectrum that simulates user environment.

† Measured using a 2 ms half-sine pulse.

**Getting help and contacting Dell** 

### Self-help resources

You can get information and help on Dell products and services using these self-help resources:

#### Table 27. Self-help resources

| Self-help resources                                                                                                    | Resource location                                                                                                    |
|----------------------------------------------------------------------------------------------------|----------------------------------------------------------------------------------------------------|
| Information about Dell products and services                                                                                              | www.dell.com                                                                                                    |
| My Dell app                                                                                                    | Deell                                                                                                    |
| Tips                                                                                                    | ·••                                                                                                    |
| Contact Support                                                                                                    | In Windows search, type Contact Support, and press<br>Enter.                                                                                                    |
| Online help for operating system                                                                                                    | www.dell.com/support/windows                                                                                                    |
|                                                                                                    | www.dell.com/support/linux                                                                                                    |
| Access top solutions, diagnostics, drivers and downloads, and<br>learn more about your computer through videos, manuals and<br>documents. | Your Dell computer is uniquely identified by a Service Tag or<br>Express Service Code. To view relevant support resources for<br>your Dell computer, enter the Service Tag or Express Service<br>Code at www.dell.com/support.<br>For more information on how to find the Service Tag for your<br>computer, see Locate the Service Tag on your computer. |
| Dell knowledge base articles for a variety of computer concerns                                                                           | <ol> <li>Go to www.dell.com/support.</li> <li>On the menu bar at the top of the Support page, select<br/>Support &gt; Knowledge Base.</li> <li>In the Search field on the Knowledge Base page, type the<br/>keyword, topic, or model number, and then click or tap the<br/>search icon to view the related articles.</li> </ol>                          |

### **Contacting Dell**

To contact Dell for sales, technical support, or customer service issues, see www.dell.com/contactdell.

(i) NOTE: Availability varies by country/region and product, and some services may not be available in your country/region.

() NOTE: If you do not have an active Internet connection, you can find contact information about your purchase invoice, packing slip, bill, or Dell product catalog.

4